## **Exam II**

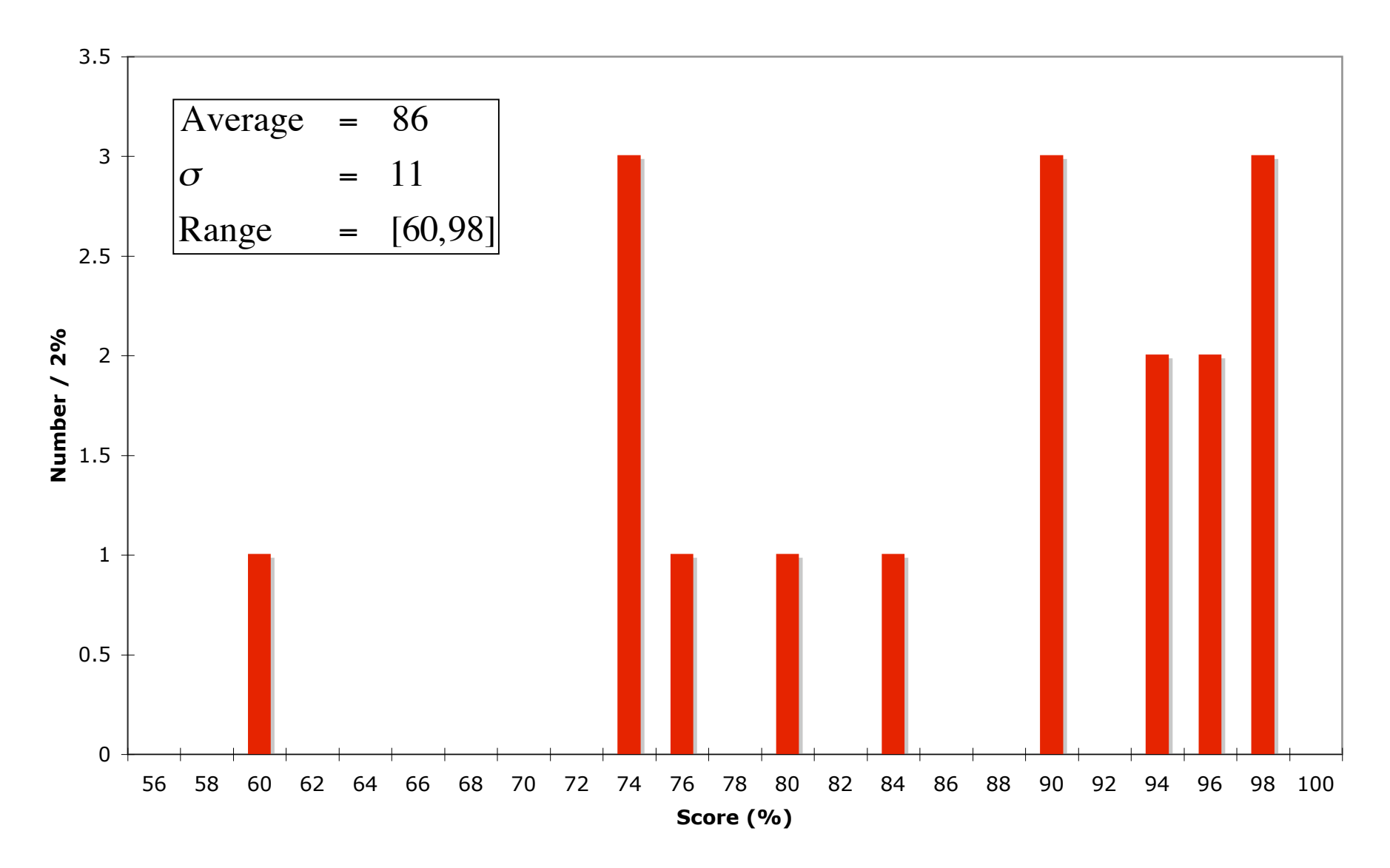